## 知 【3PAR】SSMC的inactive时间

[存储软件](https://zhiliao.h3c.com/questions/catesDis/1554) **[张秀芳](https://zhiliao.h3c.com/User/other/23914)** 2023-09-12 发表

问题描述

用户审计,需要了解3par的管理软件SSMC的EOL时间

## 过程分析

## 1.查询SSMC软件的inactive时间

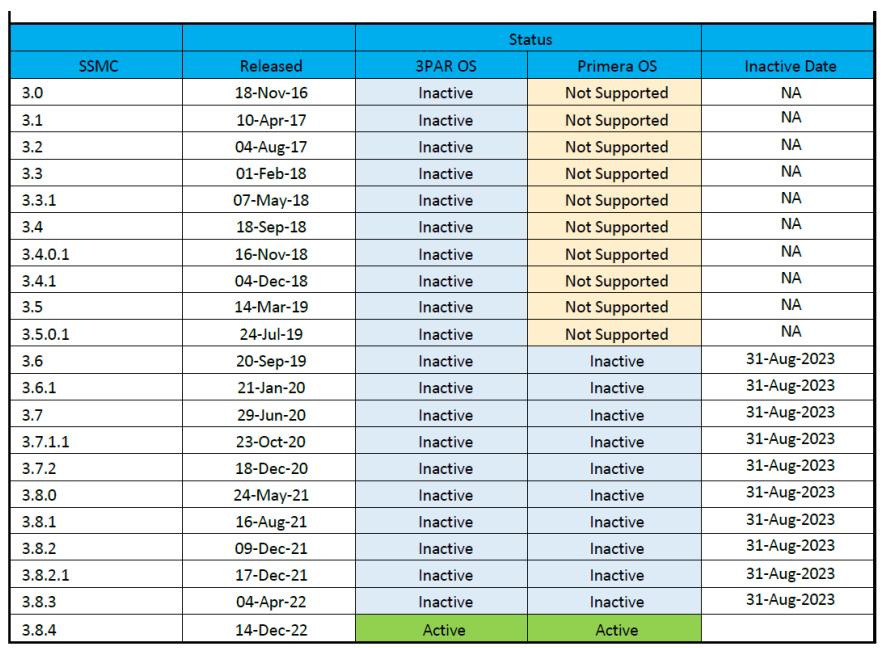

2.从上面的表格可以看到,当前active的版本是3.8.4,且当前SSMC在持续更新中,所以并没有明确E OL时间。

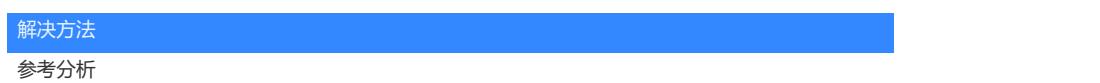